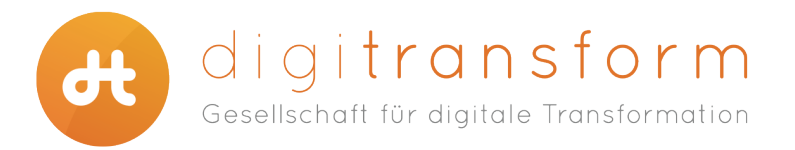

Durch clevere Benutzung des Google Suchfeldes mit Operatoren (wie Minus) oder Befehlen (wie allintext) wird das googeln noch besser.

Diese Tipps dienen der besseren Internetrecherche mit der Suchmaschine **www.google.de**

- **#1 Wörter aus der Suche ausschließen: -WORT**
- **#2 Einheiten umrechnen: ZAHL EINHEIT in EINHEIT**
- **#3 Google als Wörterbuch: definition WORT**
- **#4 Ähnliche Seite finden: related:WEBSEITE**
- **#5 Wetterbericht: Wetter**
- **#6 Suche nur auf einer Webseite:site:WEBSEITE WORT**
- **#7 Kinofilme in meiner Stadt: KINOFILME**
- **#8 Zahlenbereiche: WORT ZAHL..ZAHL**
- **#9 Suchfeld als Taschenrechner: MATHEAUFGABE**
- **#10 Übersetzung direkt in der Google Suche: translate WORT in SPRACHE**
- **#11 Sportergebnisse: VEREINSNAME**
- **#12 Zeitzonen: Zeit STADT**
- **#13 Nach exakter Formulierung suchen: "SUCHE"**
- **#14 Nach bestimmten Dateiformaten googeln: filetype:FORMAT**
- **#15 Entweder-Oder-Suche: WORT OR WORT**
- **#16 Unbekannter Suchbegriff: \***
- **#17 Alle Suchbegriffe müssen vorhanden sein: allintext: BEGRIFFE**
- **#18 Pac-Man direkt in der Google Suche spielen: pacman**
- **#19 Individuelle Sucheinstellungen: Zahnrad dann Sucheinstellungen**
- **#20 Erweiterte Suche: Zahnrad dann Erweiterte Suche**

## **Kontakt**

Telefon: 06196 / 65 31 50 E-Mail: info@digitransform.de Web: www.digitransform.de

digitransform.de Gesellschaft für digitale Transformation mbH · Waldstr. 35 · 65812 Bad Soden am Taunus Geschäftsführer: Christoph Bubmann, Thomas Grieß · Sitz der Gesellschaft: Bad Soden am Taunus · Registergericht: Amtsgericht Königstein im Taunus · Registernummer: HRB 9406 USt-IdNr.: DE308402697 · Steuernummer: 040/231/37096